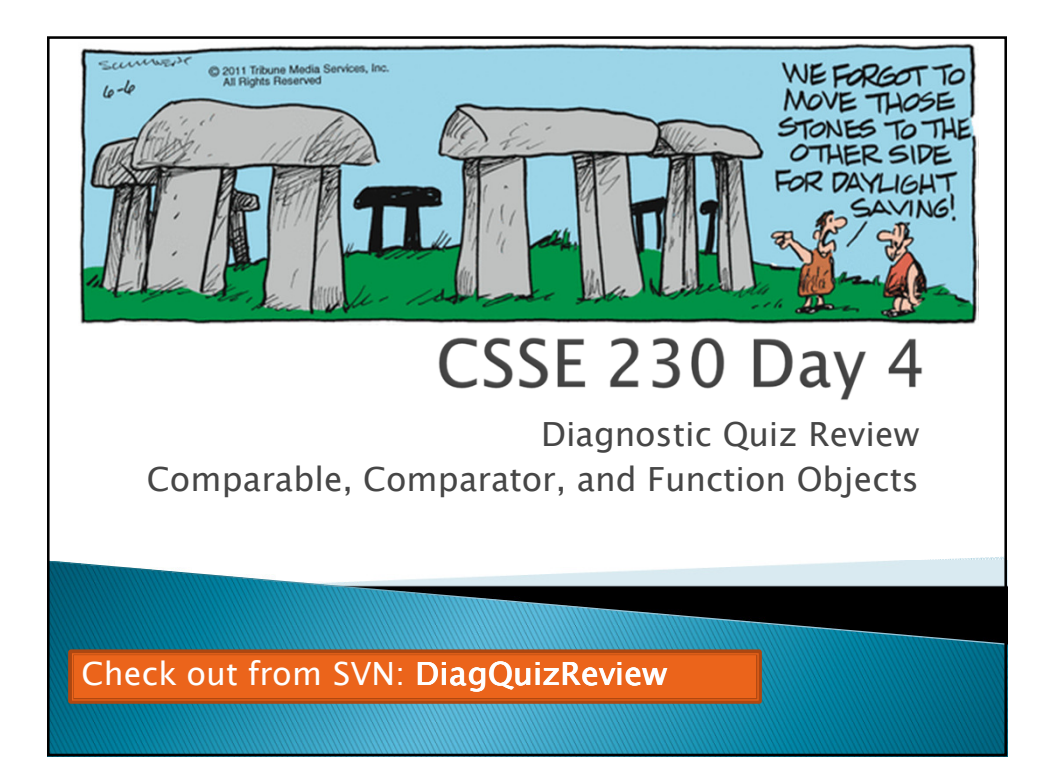

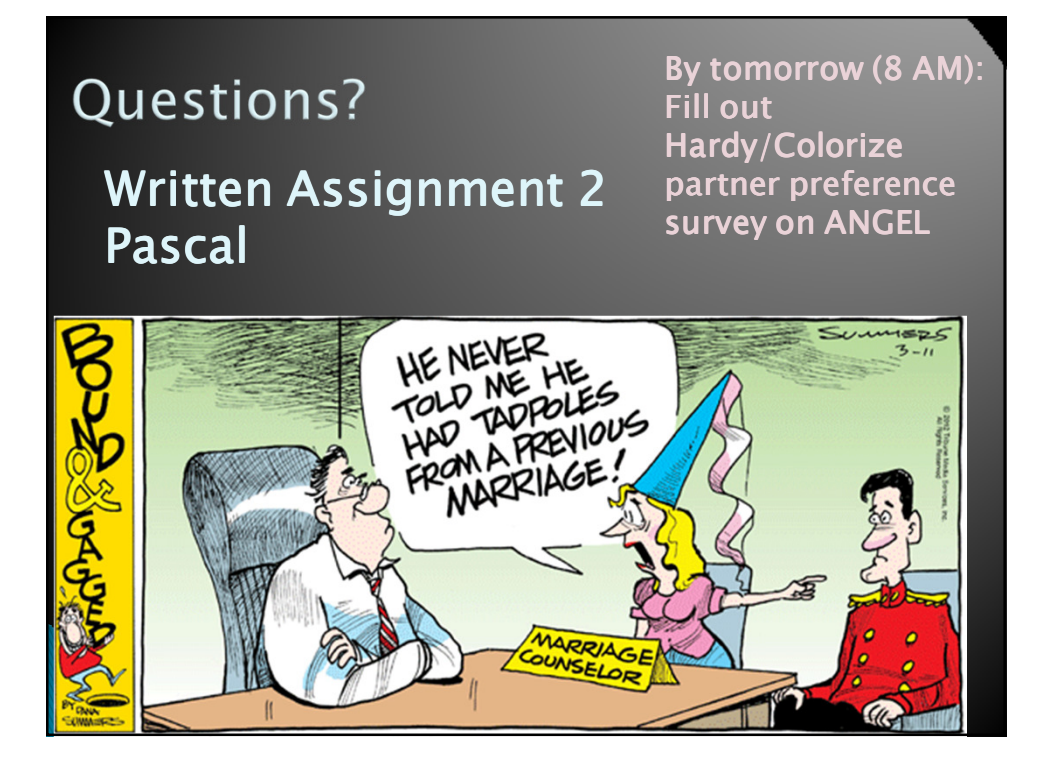

Finish up Function Object discussion from last time *Add an anonymous Comparator to main().*<u> Termini</u>

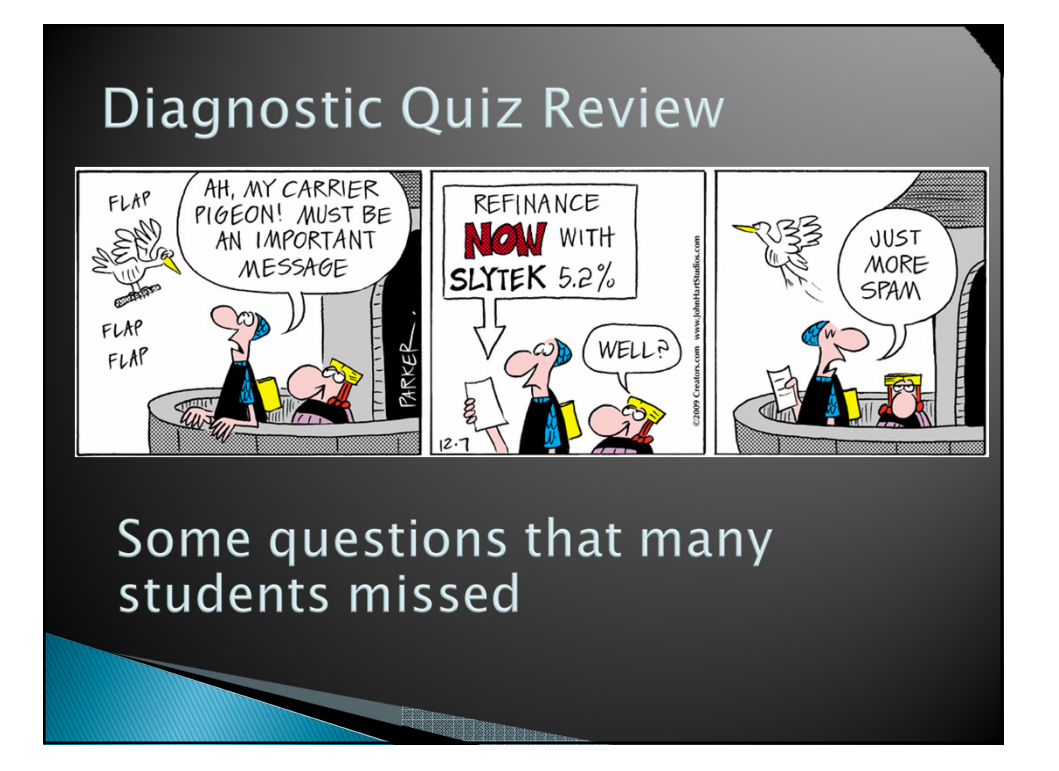

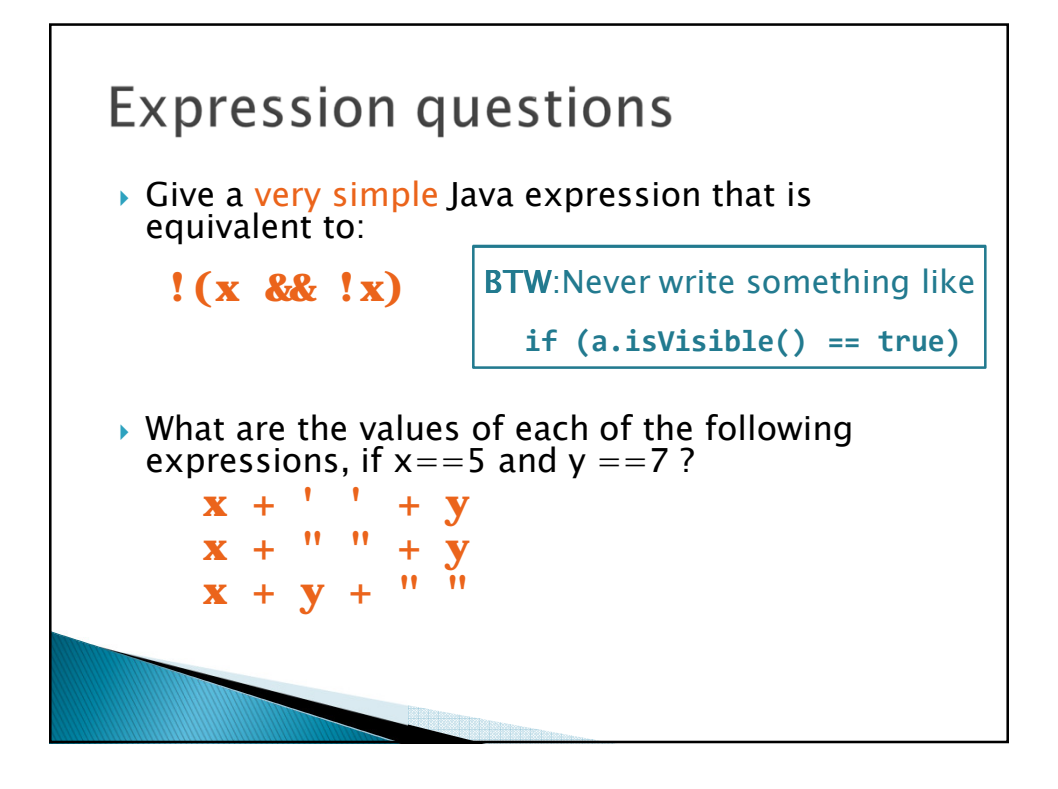

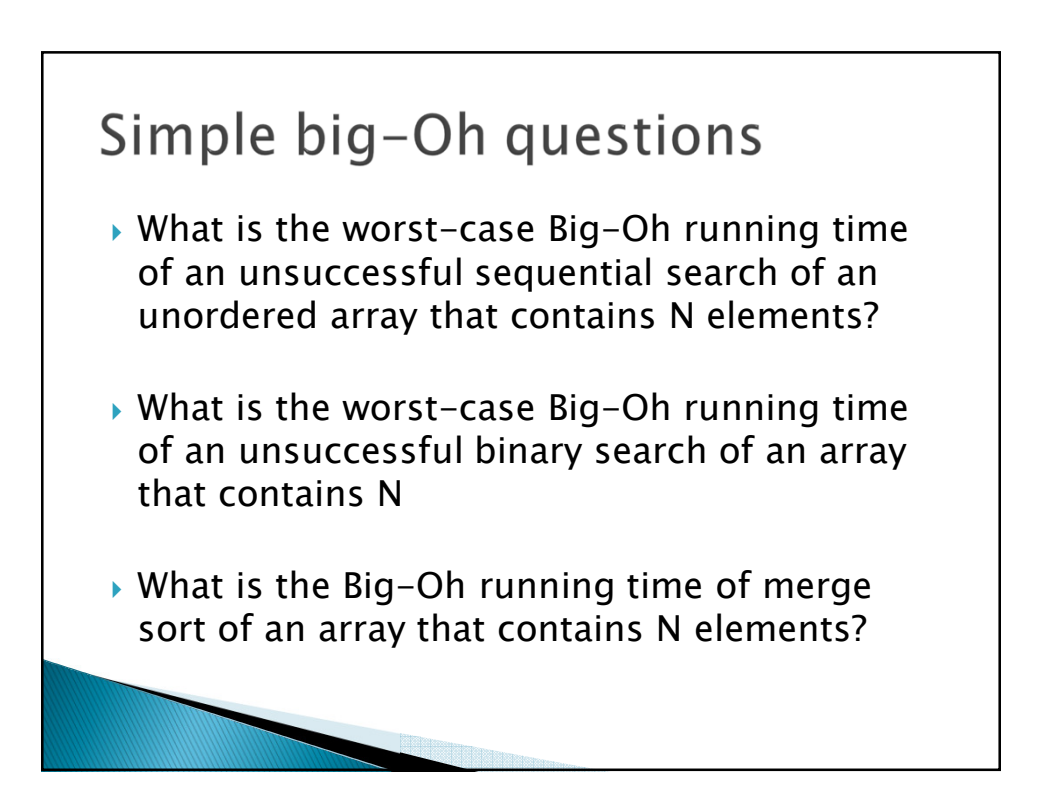

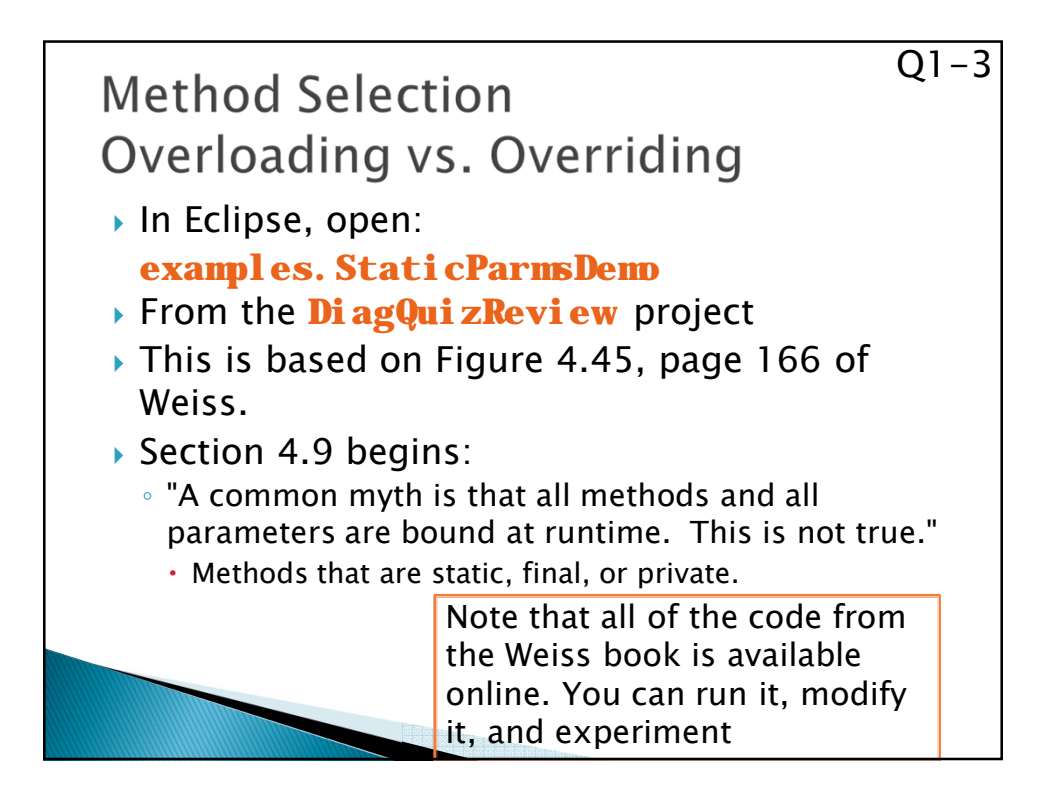

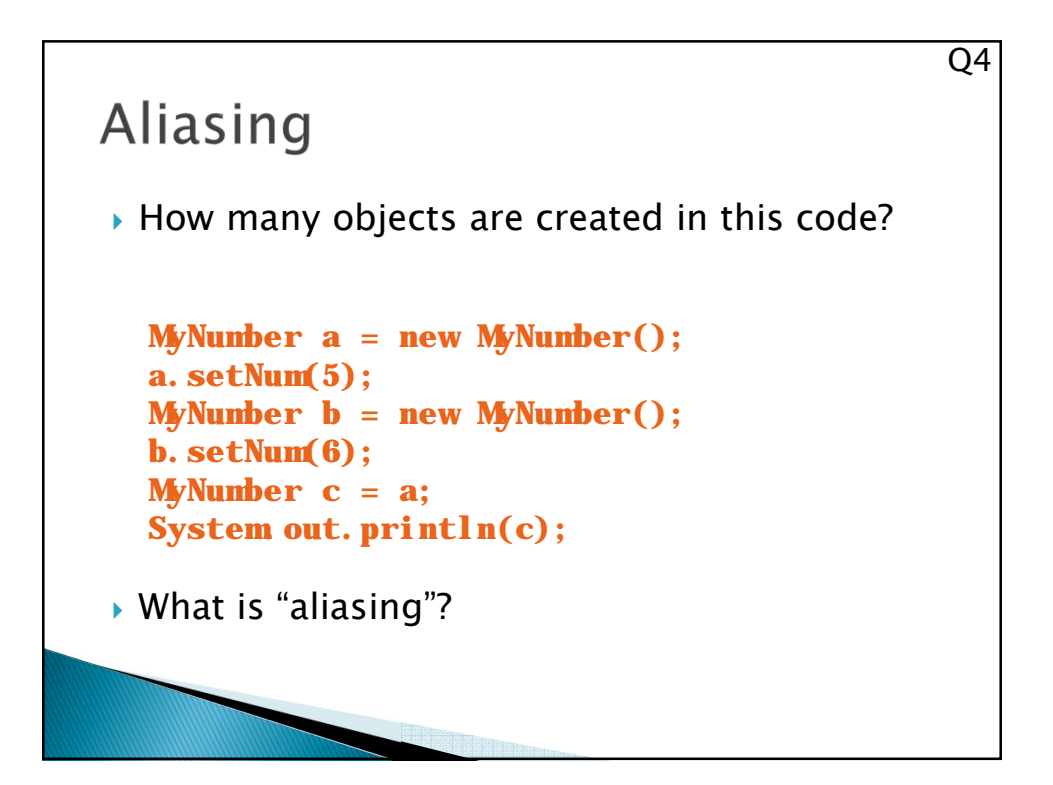

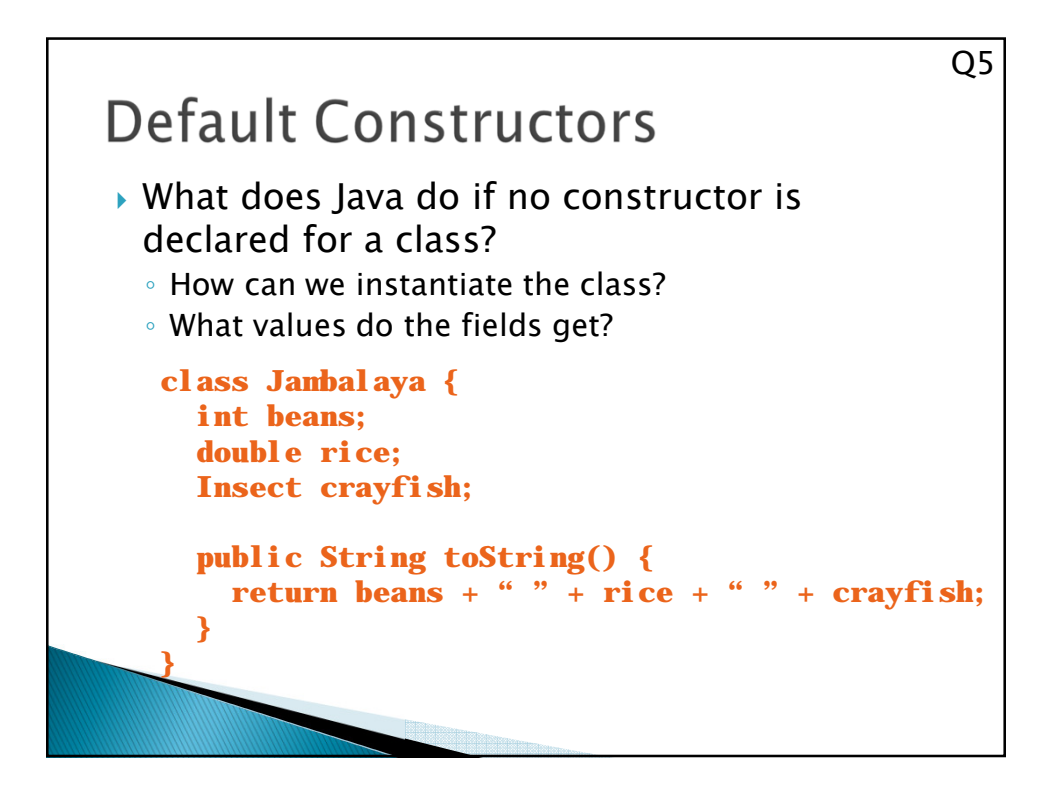

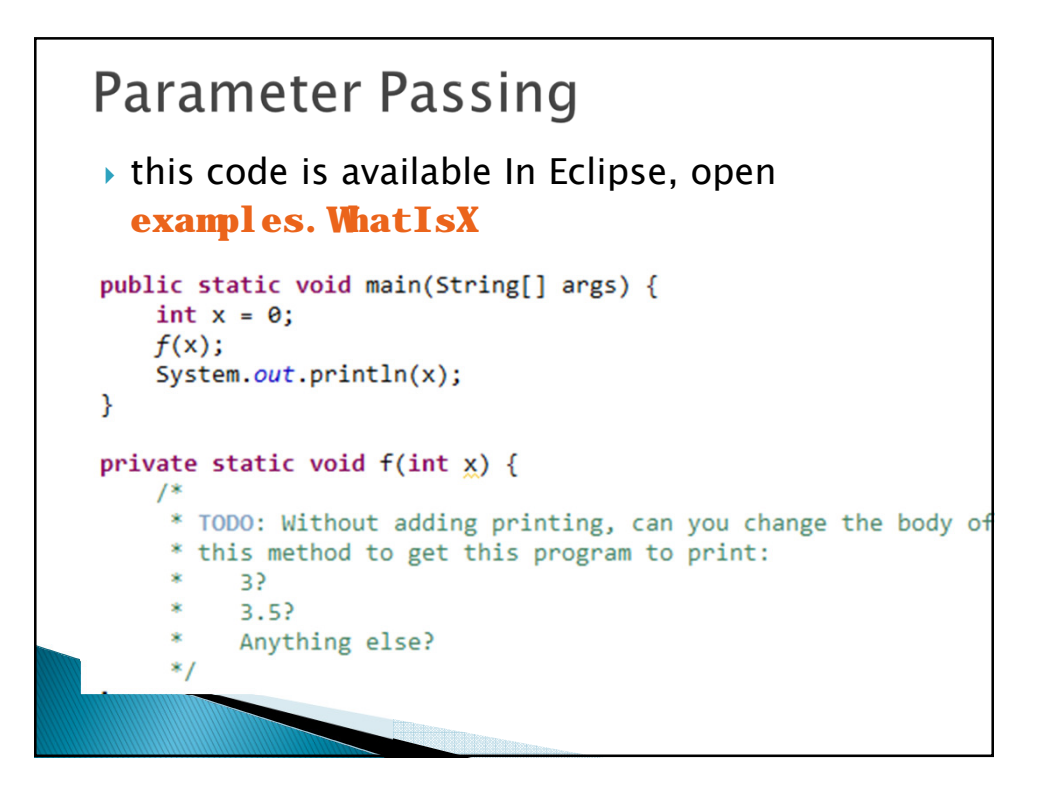

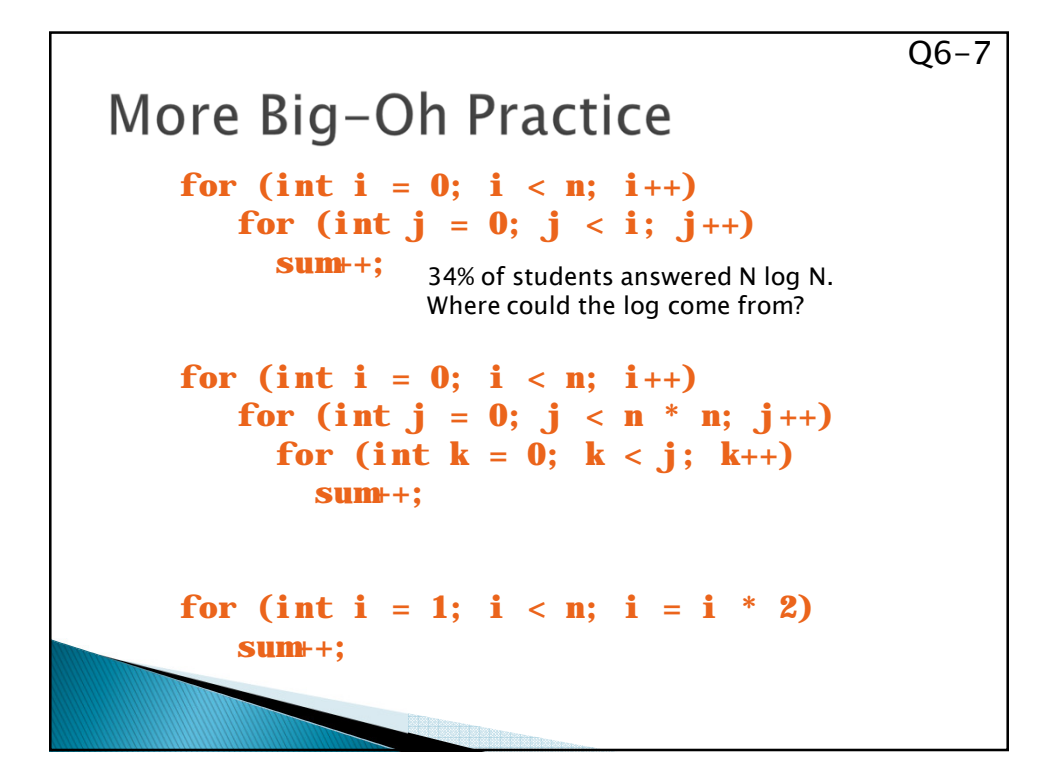

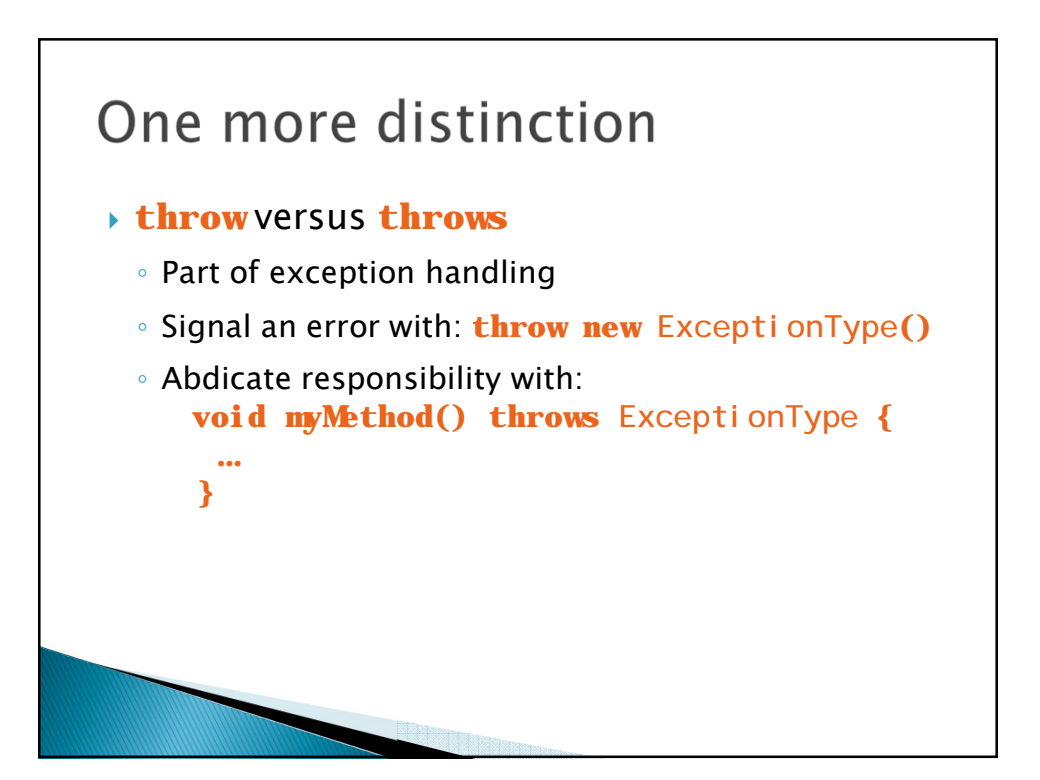

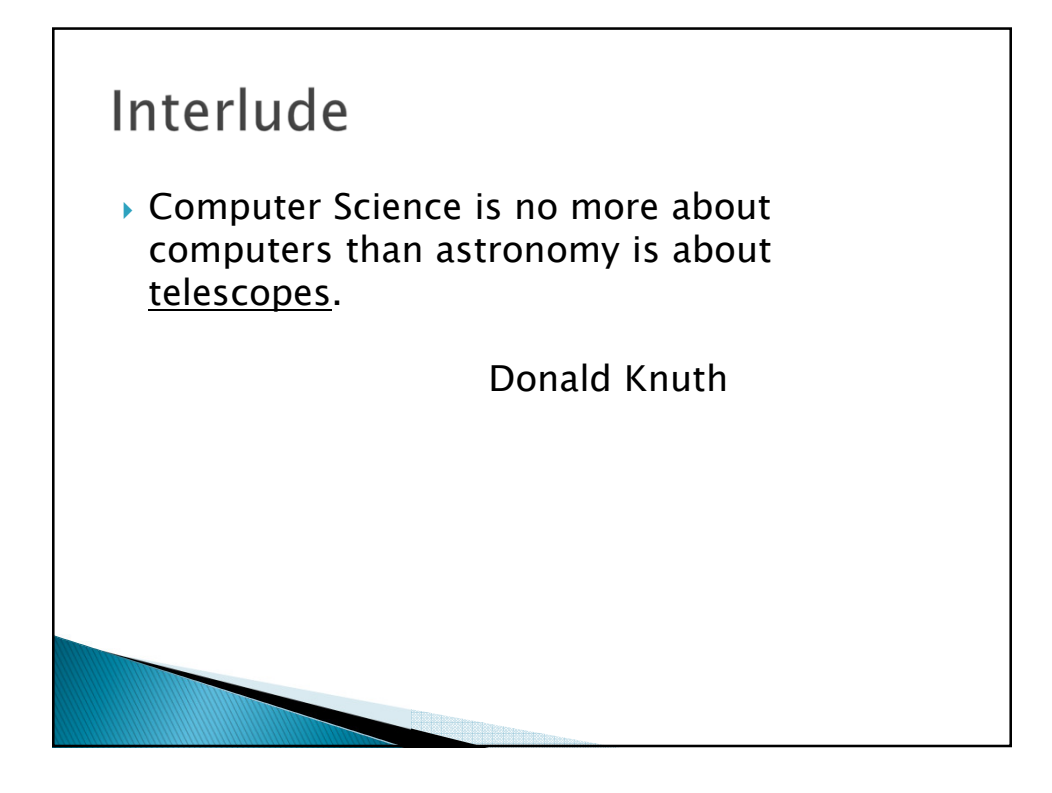

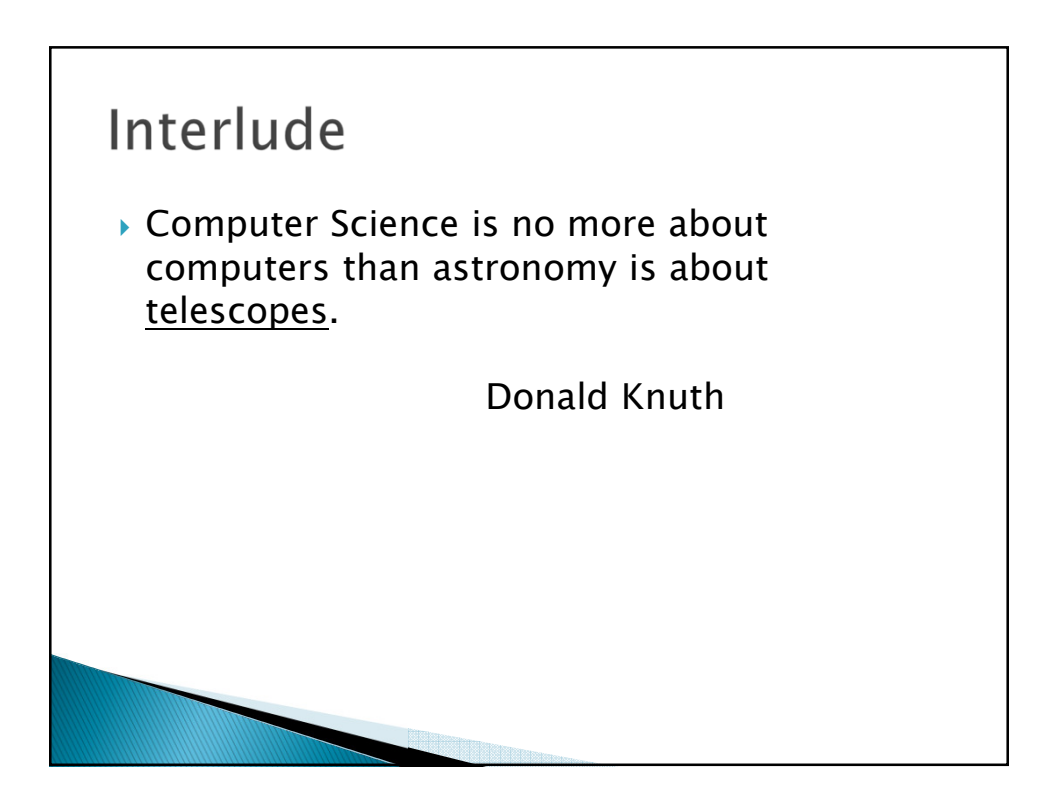

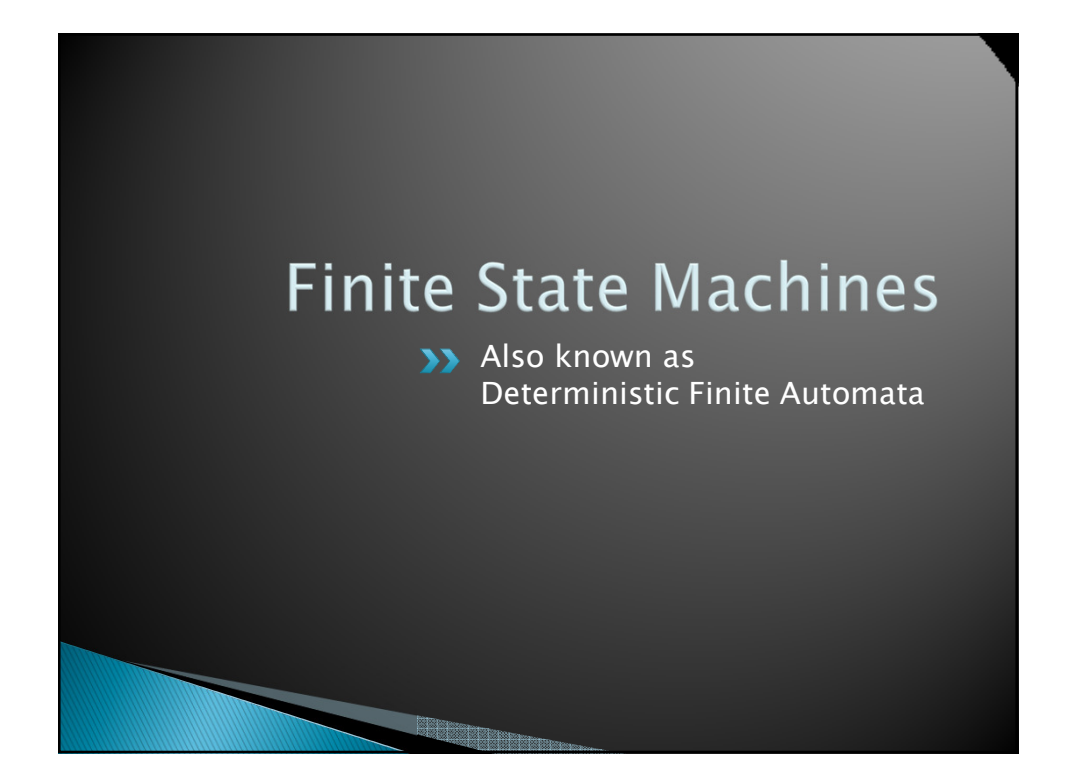

## *Q8-9*A Finite State Machine (FSM) *A finite set of states,*  ◦ *One is the start state* ◦ *Some are final, a.k.a accepting,states A finite alphabet (input symbols) A transition function How it works:* ◦ *Begin in start state* ◦ *Read an input symbol* ◦ *Go to the next state according to transition function* ◦ *More input? Yes, then repeat No, then if in accept state, return true, else return false.*

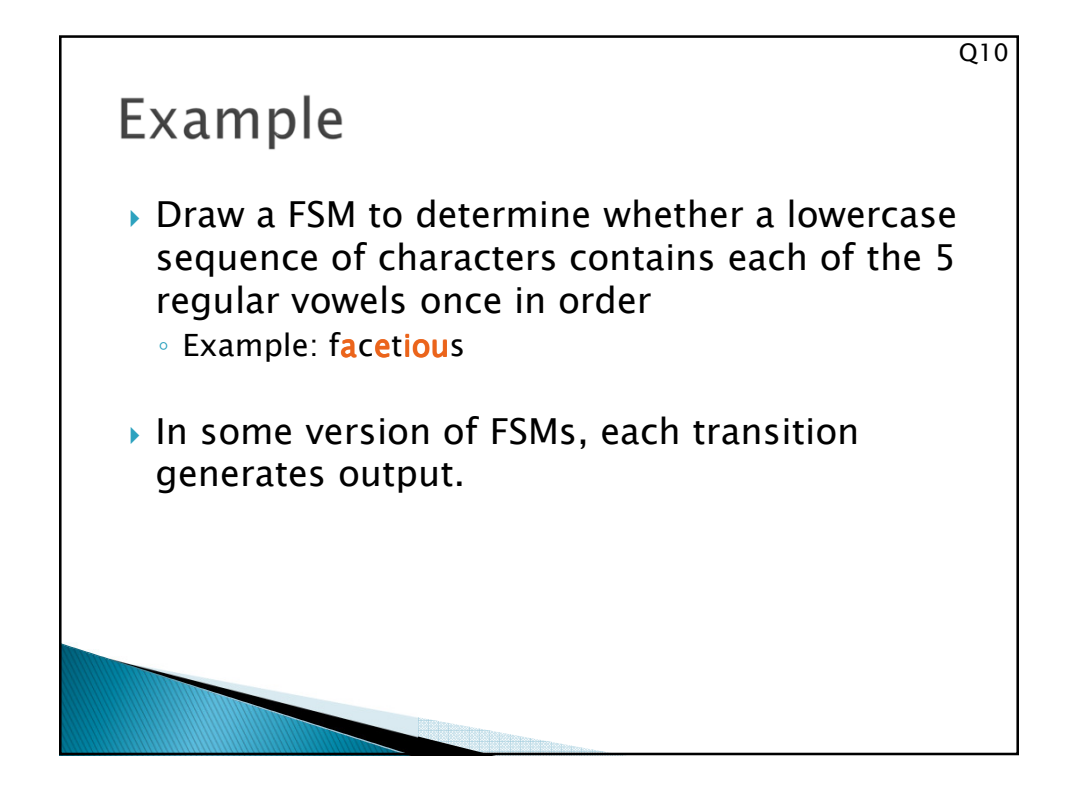

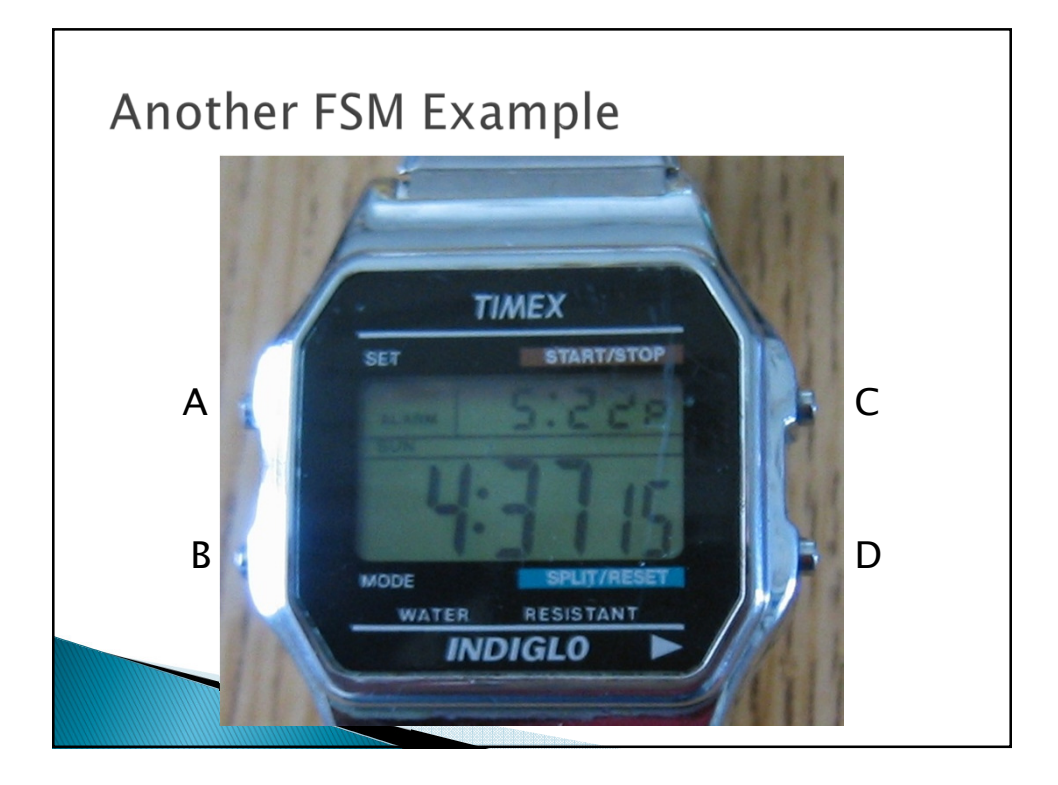

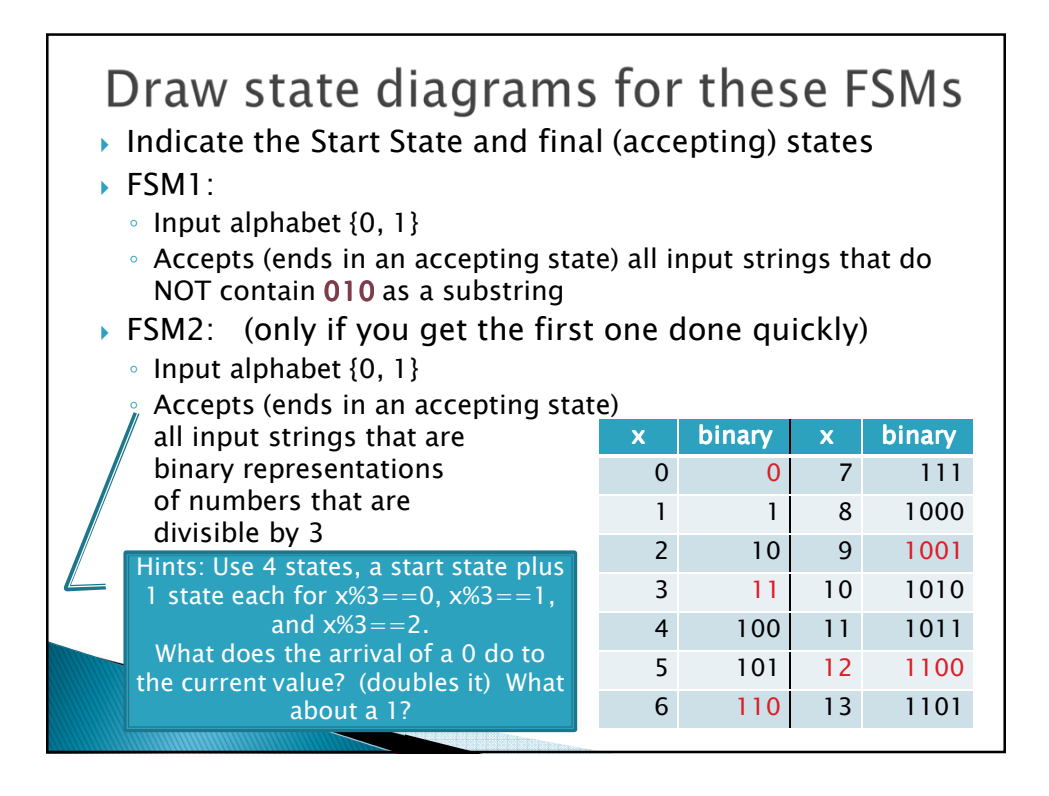

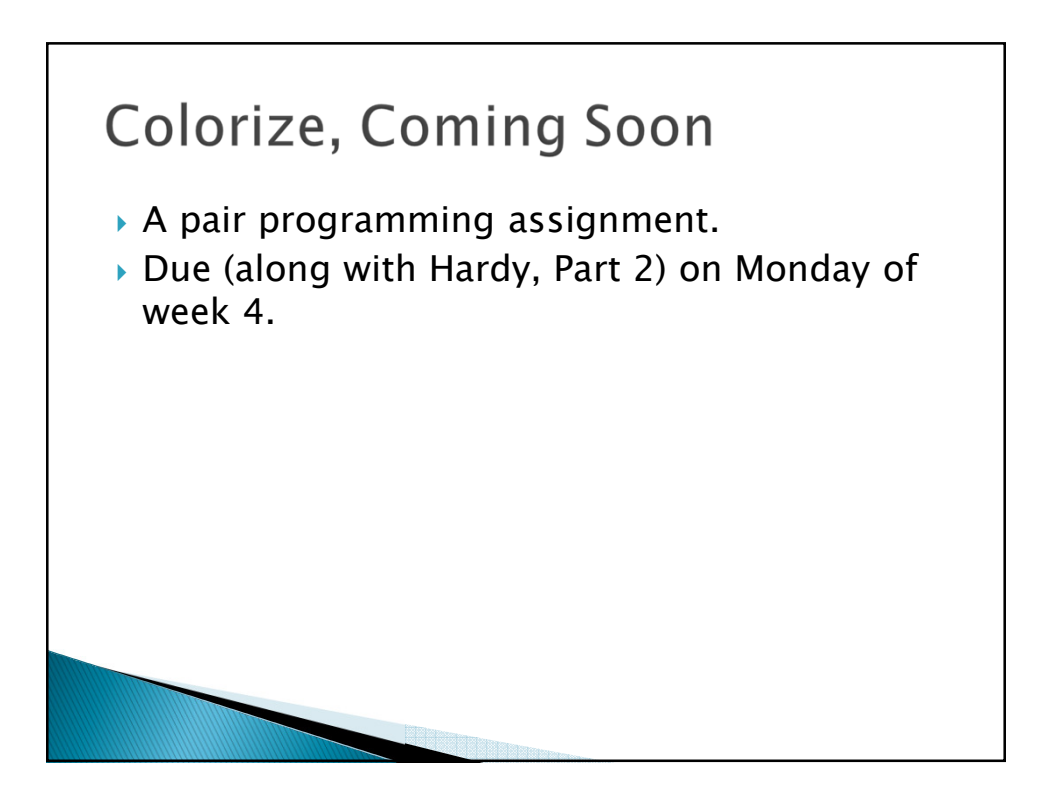

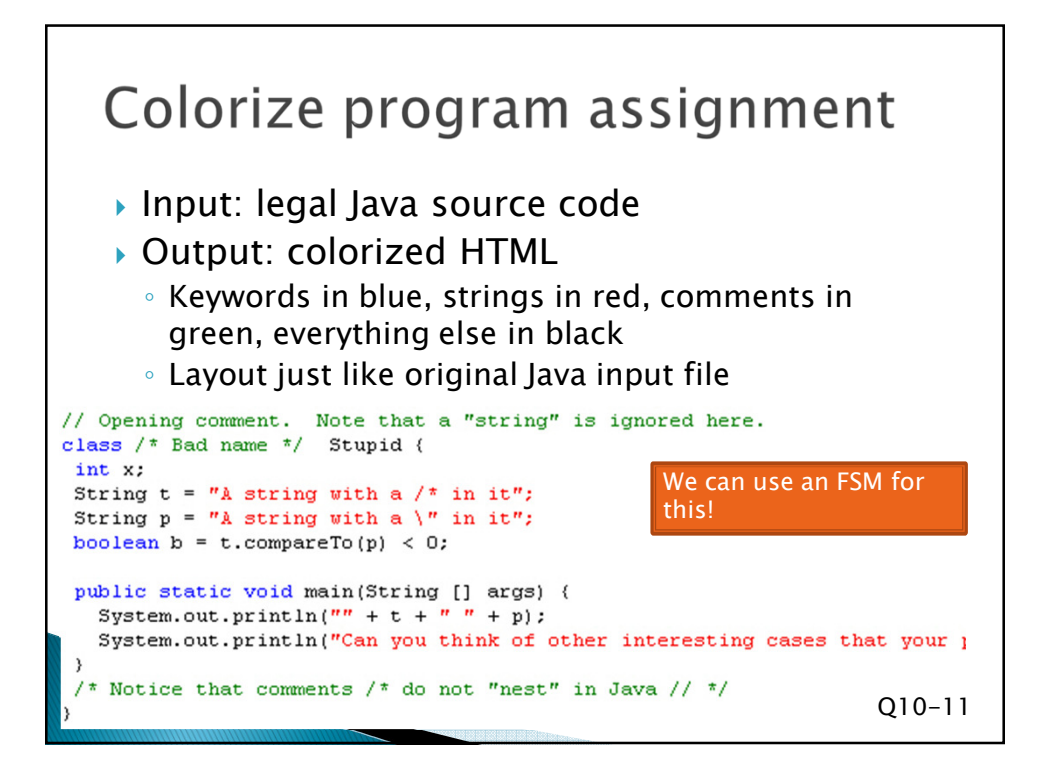

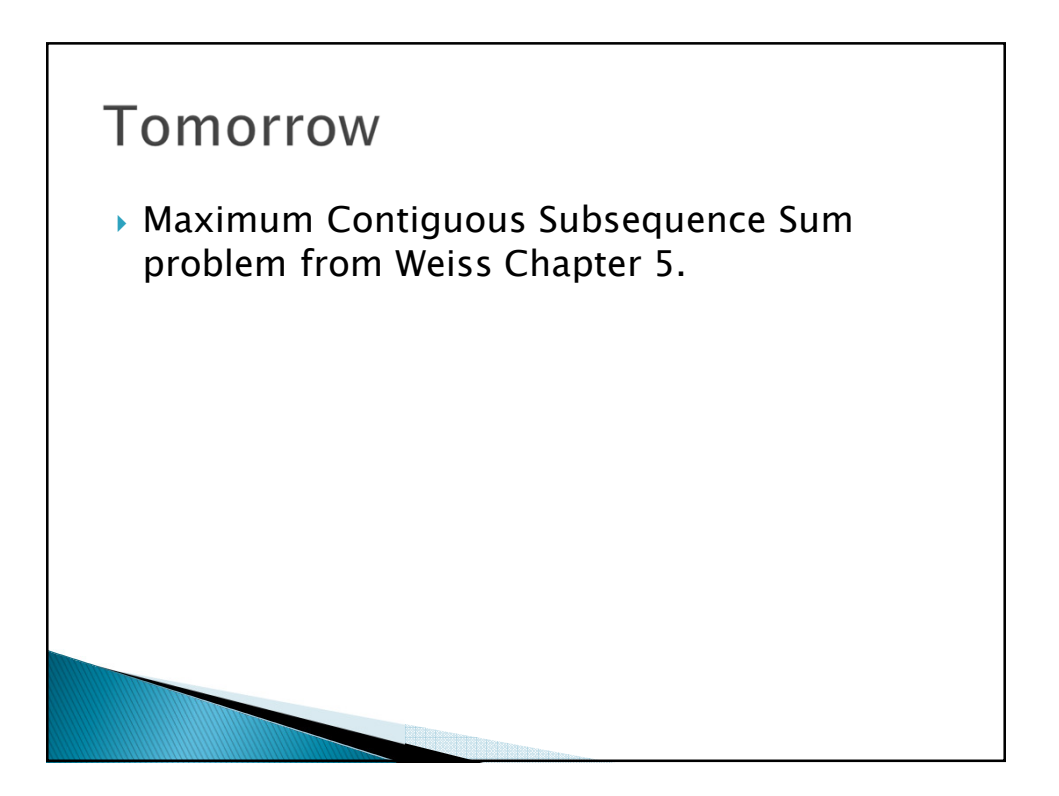

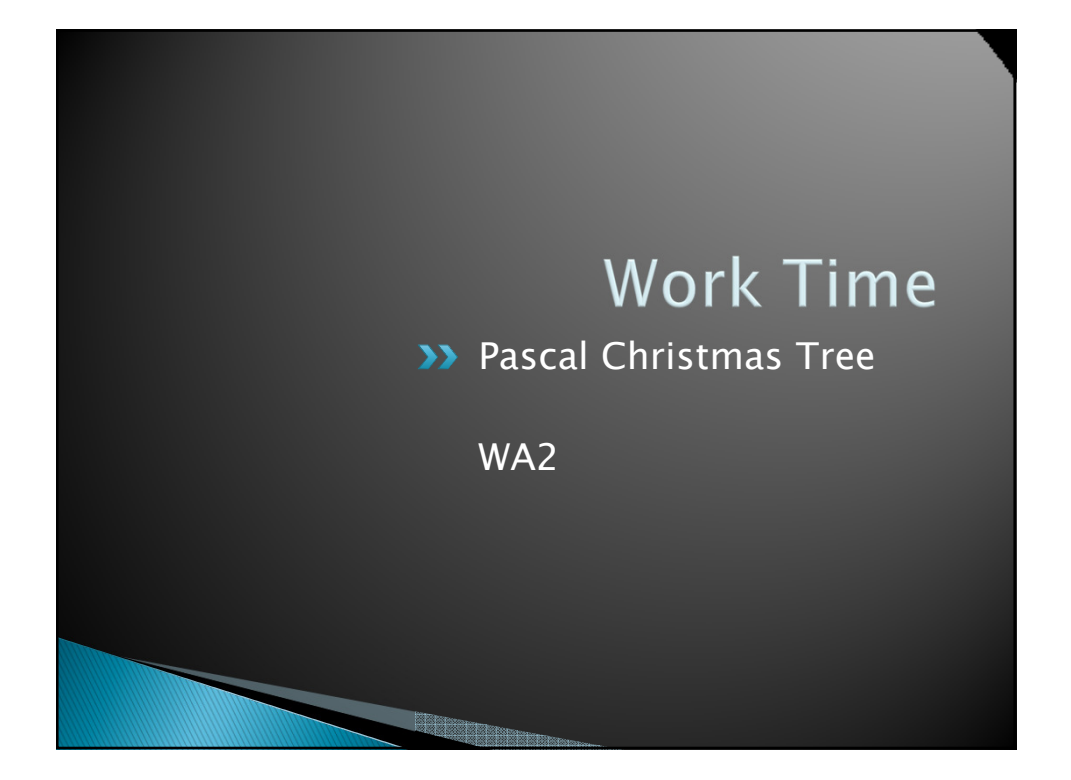